**THTMLTreeview Crack Activation Code Free Download [April-2022]**

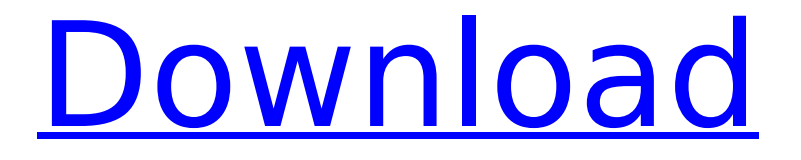

**THTMLTreeview Keygen Download [32|64bit] 2022 [New]**

## THTMLTreeview Full Crack is a tree view component for Delphi and C++Builder. It is

compatible with the latest Delphi, C++Builder and RAD Studio versions and can be used in standalone applications, plugins and DLLs. It supports radio buttons and check boxes, and multi-level tree views. Features: Radio Buttons Radio buttons are visual representations of a true radio button. Users can

see that a radio button is selected by a small white dot being displayed next to it. Toggle Buttons Toggle buttons are visual representations of a true toggle button. Users can see that a toggle button is selected by a small square being displayed next to it. Check Boxes Check boxes are visual representations of a true

check box. Users can see that a check box is selected by a little triangle being displayed next to it. Multi-Level Tree The multi-level tree view lets you add and remove items from your tree view. You can control how deep the child items are by adjusting the level setting. Glyphs HTML tree

view control supports a number of different glyphs which you can use to change its appearance. The glyphs are contained in a separate package and can be added to your HTML tree view control with relative ease. Interactive Components With the HTML tree view control, you can add

interactive components such as text boxes, radiobuttons, check boxes and list boxes to the tree view. By adding these components you can make your tree appear to behave more like a traditional tree view. Custom Fonts With the HTML tree view control, you can use the CDialog component to

add buttons with custom fonts. You can do this by creating a CDialog instance, and then setting its properties Font, Color, BackColor, Align, HelpType, HelpType, HelpCtx, and Caption. Radiation and Invisibility If you use this control in a form that also contains other controls, the tree view control will

automatically be set to invert its appearance so that it blends with the other items in the form. This can be disabled using the Invisible property. Additional Modes This component includes two additional modes that are not normally found in a control like this. You can add a check box to your

## tree view to turn on copy mode, which will duplicate the clicked node's value and place it in the first slot of the left panel and the clicked item's node will be moved to the first slot of

**THTMLTreeview Crack+**

## THTMLTreeview Crack is an HTML formatted

treeview control which offers easy integration into your Delphi or C++Builder project. It can be used in a variety of application types including Windows, HTML and Web applications. With the use of simple TMS code you can specify the types of list and sublist columns, along with various properties like

Height, Visible, Checkboxes, Anchors, etc. More advanced users can modify the appearance of the control with HTML to suit their design intentions. THTMLTreeview Components Included: CmHtmlListBoxHeader, CmHtmlTreeviewHeader, CmHtmlTreeview, CmHtmlTreeviewItem,

CmHtmlListbox, CmHtmlListboxItem, CmHtmlCheckbox, CmHtmlItem, CmHtmlListview, CmHtmlListviewItem THTMLTreeview Description: THTMLTreeview is an HTML formatted treeview control which offers easy integration into your Delphi or C++Builder

project. It can be used in a variety of application types including Windows, HTML and Web applications. With the use of simple TMS code you can specify the types of list and sub-list columns, along with various properties like Height, Visible, Checkboxes, Anchors, etc. More advanced users can

modify the appearance of the control with HTML to suit their design intentions. THTMLTreeview Components Included: CmHtmlListBoxHeader, CmHtmlTreeviewHeader, CmHtmlTreeview, CmHtmlTreeviewItem, CmHtmlListbox, CmHtmlListboxItem, CmHtmlCheckbox,

CmHtmlItem, CmHtmlListview, CmHtmlListviewItem Version: 0.7 License: The file is distributed under the GNU General Public License, but I still can't find the full description of the license. What is actually allowed? Can I use the software commercially, etc.? Release Date: 2/3/2008

Download: Here System Requirements: Cms 6.0 SP3 Description of the Program: THTMLTreeview is an HTML formatted treeview control which offers easy integration into your Delphi or C++Builder project. It can be used in a variety of application types including Windows, HTML and Web applications.

#### With the use of simple TMS code b7e8fdf5c8

## THTMLTreeview is a tree view component for both Delphi and C++Builder. Its display can be customized with themes, multiple radio buttons, checkboxes, etc. Key features: - Multiple themes - Multiple radio buttons - Multiple checkboxes - Built-in

search - Multi-level view options - Virtual tree view Component info: The display characteristics of the component can be customized with the Appearance property of the control. For example, you can assign different colors for the focus, hover and active states by using the FocusColor, HoverColor and

ActiveColor properties. When using Virtual Tree Views, a Virtual Path can be assigned to the control, which will affect how the displayed data is filtered by clicking on a node. The tree view contains many internal controls that are easy to access, and can be customized to your needs. For example, you

can add multiple tree nodes, single tree nodes, and checkboxes and radio buttons for each node. Included demo's: The component is compatible with the BCB, DX, and D2009 IDE's. The VCL can be upgraded to the new Windows XP version for Delphi and C++Builder. The demonstration shows a

simple VCL application using THTMLTreeview. THTMLTreeview Features: THTMLTreeview supports Delphi and C++Builder projects, and is included in the TMS HTML Controls Pack (TMSO.HTML.Control s.Pack). Different themes are supported and can be changed with the Appearance property. The Appearance property

accepts a Color array, containing the names of four themes you can use. THTMLTreeview has extensive internal controls that are customizable. One such control is the tree navigation control, which supports multiple levels of tree nodes and multiple tree nodes per level. You can use the

TreeOutlines property to assign a list of TreeNodes, which can be used to filter the data being displayed by the tree. In addition, THTMLTreeview supports checkboxes and radio buttons for each tree node. You can use the Checked and RadioButton properties to enable/disable these

# controls, or you can use the CheckBoxType and RadioButtonType properties to assign checkboxes and radio buttons. The node data can be customized. You can use the TreeNodeData property to assign custom data to a node, and you can use the Text property to

assign custom HTML to a

#### node. Virtual Tree View:

**What's New in the?**

## THTMLTreeview is a component for Delphi and C++Builder that allows your applications to display a tree view with HTML formatting capabilities, and it also offers support for radio buttons and checkboxes.

With THTMLTreeview, you can: ✓ Display tree views with html formatting  $√$ Multiple tree views can be added to the application ✓ Windows XP look and feel √ Hide leaf nodes √ Display hierarchical data as a tree view √ Radiobutton support with multiple themes √ Checkbox support with multiple

themes √ Control the number of levels displayed for a tree view ✓ Allow the user to sort/filter the tree view √ Specify the depth level of a tree view √ Allow for multiple tree views to be used in an application  $\checkmark$ Display a horizontal or vertical scroll bar ✓ Specify the type of scrolling (auto/simple,

vertical/horizontal, or both) √ Use the icon or image from a TImageList as a tree view icon √ Encode & Decode HTML tags in the tree view with automatic conversion to/from strings √ Allow for the display of multiline strings in the tree view √ Use standard Delphi & C++Builder events to update the tree

view √ Have access to many of the standard visual components Theoretically, the component is very flexible and supports many different scenarios. However, the flexibility can sometimes lead to some confusion. For example, it's often difficult to determine whether a custom event

handler should be provided for the tree view. It's also not always clear whether or not the component is suitable for an application. THTMLTreeview Benefits: ✓ Support for Delphi 5, Delphi 2006, and C++Builder 5 ✓ Support for Windows XP √ Multiple tree views can be added to an

application ✓ Windows XP look and feel √ Hide leaf nodes √ Supported for C++Builder 2, C++Builder 3, C++Builder 4, and Delphi 7 √ Radiobutton support with multiple themes √ Checkbox support with multiple themes √ Control the number of levels displayed for a tree view √ Allow the user to

sort/filter the tree view √ Specify the depth level of a tree view √ Allow for multiple tree views to be used in an application  $\checkmark$ Display a horizontal

**System Requirements For THTMLTreeview:**

# Minimum: OS: Windows 7 / 8 / 8.1 / 10 (64-bit versions) Processor: Intel Core i3-2xxx / AMD Phenom II X4 Processor RAM: 4GB Graphics: Intel HD 4000 or AMD R7 260X or better (AMD only) Disk Space: 10GB (as available) Sound Card: Built-In Sound Card and

# DirectX Version 9.0c Network Adapter: Broadcom, Intel Ethernet, or Nvidia compatible Audio Card 1 GB of video RAM is required. NOTE: if the game was installed using the DVD copy,

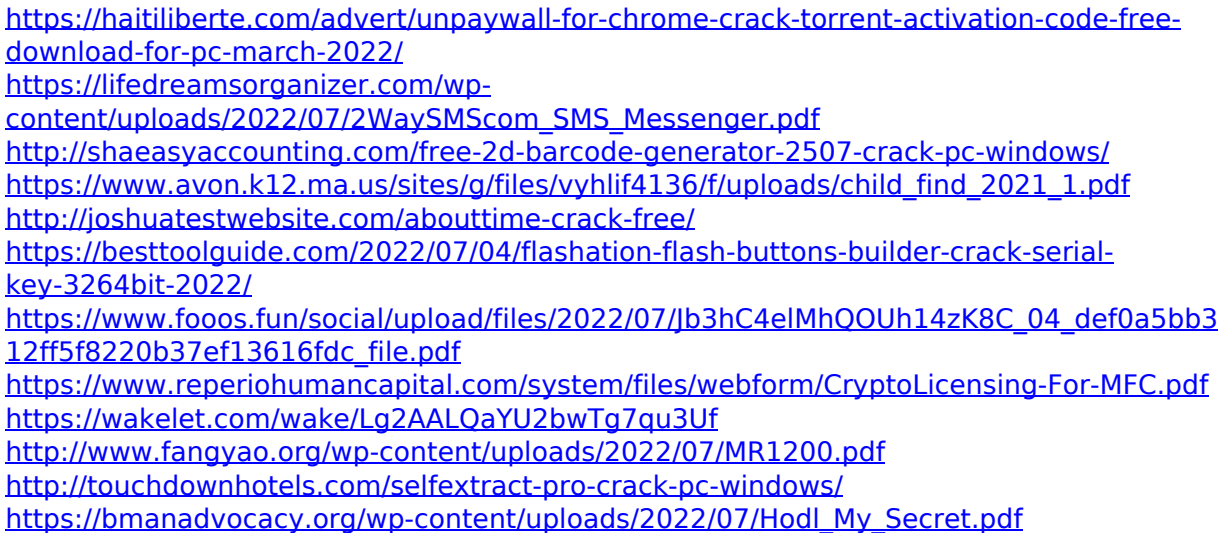

[https://richard-wagner-werkstatt.com/2022/07/04/ip2location-ip-country-region-city-isp](https://richard-wagner-werkstatt.com/2022/07/04/ip2location-ip-country-region-city-isp-domain-database-crack/)[domain-database-crack/](https://richard-wagner-werkstatt.com/2022/07/04/ip2location-ip-country-region-city-isp-domain-database-crack/)

<https://www.skiplace.it/wp-content/uploads/2022/07/STOME.pdf>

<http://www.pickrecruit.com/shutdown-timer-crack/>

<https://www.extremo.digital/wp-content/uploads/2022/07/changera.pdf>

<https://www.svmhonda.com/uncategorized/voicer-crack-april-2022/>

<https://tilaomotors.com/your-free-registry-cleaner-crack/>

[https://undergroundfrequency.com/upload/files/2022/07/Fm2oQSaMbnQfrmFbkbDb\\_04\\_def](https://undergroundfrequency.com/upload/files/2022/07/Fm2oQSaMbnQfrmFbkbDb_04_def0a5bb312ff5f8220b37ef13616fdc_file.pdf) [0a5bb312ff5f8220b37ef13616fdc\\_file.pdf](https://undergroundfrequency.com/upload/files/2022/07/Fm2oQSaMbnQfrmFbkbDb_04_def0a5bb312ff5f8220b37ef13616fdc_file.pdf)

<https://www.mil-spec-industries.com/system/files/webform/pfDataViewer.pdf>